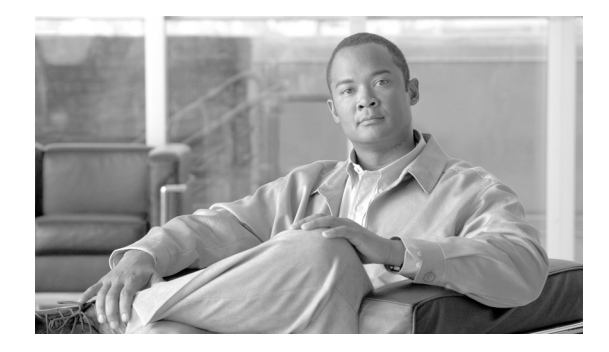

# **About Cisco IOS Release Notes**

**Last Revised: December 16, 2008 First Released: December 10, 2007**

Release notes contain the most current information and are updated as needed. This document contains general information about Cisco IOS release notes. Use this document in conjunction with the release notes for your Cisco IOS release and About Cisco IOS and Cisco IOS XE Software Documentation at: [http://www.cisco.com/en/US/docs/ios/preface/aboutios.html.](http://www.cisco.com/en/US/docs/ios/preface/aboutios.html)

## **Contents**

- **•** [Determining the Software Release, page 1](#page-0-0)
- **•** [Upgrading to a New Software Release, page 2](#page-1-0)
- **•** [Feature Set Tables, page 2](#page-1-1)
- **•** [New Features, page 3](#page-2-0)
- **•** [Caveats, page 3](#page-2-1)
- **•** [Additional References, page 4](#page-3-0)
- **•** [Notices, page 4](#page-3-1)
- **•** [Obtaining Documentation and Submitting a Service Request, page 6](#page-5-0)

## <span id="page-0-0"></span>**Determining the Software Release**

To determine which release of Cisco IOS software is currently running on your Cisco routers, log in, and enter the **show version** command. The following sample output indicates the release number on the second output line for the Cisco 1800 series fixed routers.

```
Router> show version
Cisco IOS Software, C1800 Software (C1800-ADVENTERPRISEK9-M), Version 12.4(11)XW, EARLY 
DEPLOYMENT RELEASE SOFTWARE
Copyright (c) 1986-2007 by Cisco Systems, Inc
```
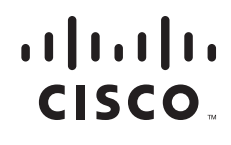

**Americas Headquarters: Cisco Systems, Inc., 170 West Tasman Drive, San Jose, CA 95134-1706 USA**

© 2007-2008 Cisco Systems, Inc. All rights reserved.

## <span id="page-1-0"></span>**Upgrading to a New Software Release**

For general information about upgrading to a new software release, see the *Software Installation and Upgrade Procedures* located at

http://www.cisco.com/en/US/products/hw/routers/ps259/products tech\_note09186a00801fc986.shtml

## <span id="page-1-1"></span>**Feature Set Tables**

Cisco IOS software is packaged in feature sets that consist of software images that support specific platforms. The feature sets available for a specific platform depend on which Cisco IOS software images are included in a release. Each feature set contains a specific set of Cisco IOS features.

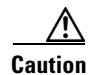

**Caution** Cisco IOS images with strong encryption (including, but not limited to 168-bit (3DES) data encryption feature sets) are subject to U.S. government export controls and have limited distribution. Strong encryption images to be installed outside the United States are likely to require an export license. Customer orders may be denied or subject to delay because of U.S. government regulations. When applicable, the purchaser/user must obtain local import and use authorizations for all encryption strengths. Contact your sales representative or distributor for more information, or send an e-mail to export@cisco.com.

Feature set tables were removed beginning with the Cisco IOS Release 12.4 release notes because feature-to-image mapping that was provided by the feature set tables is available through Cisco Feature Navigator.

Cisco Feature Navigator is a web-based tool that enables you to determine which Cisco IOS software images support a specific set of features and which features are supported in a specific Cisco IOS image. You can search by feature or by feature set (software image). Under the release section, you can compare Cisco IOS software releases side by side to display both the features unique to each software release and the features that the releases have in common.

Cisco Feature Navigator is updated regularly when major Cisco IOS software releases and technology releases occur. For the most current information, go to [http://www.cisco.com/go/cfn.](http://www.cisco.com/go/cfn)

#### **Determining Which Software Images (Feature Sets) Support a Specific Feature**

To determine which software images (feature sets) in your Cisco IOS release support a specific feature, from the [Cisco Feature Navigator home page p](http://www.cisco.com/web/psa/products/index.html)erform the following steps.

#### **Step 1** Click **Search by feature**.

**Step 2** To find a feature, use either "Search by full or partial feature name" or "Browse features in alphabetical order." Either a list of features that match the search criteria or a list of features that begin with the number or letter selected from the ordered list will be visible in the Features available text box on the left side of the page.

Select a feature from the Features available text box, and click the **Add** button to add a feature to the Features selected text box on the right side of the page. Repeat this step to add additional features. A maximum of 20 features can be chosen for a single search.

Ι

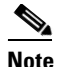

**Note** To learn more about a feature in the list, click the button below the Features available text box.

- **Step 3** Click **Continue** when you finish selecting features.
- **Step 4** From the Major Release drop-down menu, choose your release.
- **Step 5** From the Release drop-down menu, choose the appropriate maintenance release.
- **Step 6** From the Platform drop-down menu, select the appropriate hardware platform. The "Search Results" table lists all the software images (feature sets) that support the feature(s) that you selected.

### **Determining Which Features Are Supported in a Specific Software Image (Feature Set)**

To determine which features are supported in a specific software image (feature set) in your Cisco IOS release, go to the [Cisco Feature Navigator home page](http://www.cisco.com/web/psa/products/index.html) and perform the following steps.

- **Step 1** From the Cisco Feature Navigator home page, click **Compare Images**, and then **Search by Release**.
- **Step 2** In the "Find the features in a specific Cisco IOS release, using one of the following methods:" area, choose your release from the Cisco IOS Major Release drop-down menu.
- **Step 3** Click **Continue**.
- **Step 4** From the Release drop-down menu, choose the appropriate maintenance release.
- **Step 5** From the Platform drop-down menu, choose the appropriate hardware platform.
- **Step 6** From the Feature Set drop-down menu, choose the appropriate feature set. The "Search Results" table lists all the features that are supported by the feature set (software image) that you selected.

### <span id="page-2-0"></span>**New Features**

For information regarding the features supported in your Cisco IOS release, see the Cisco IOS cross-platform release notes for your Cisco IOS release.

### <span id="page-2-1"></span>**Caveats**

Caveats describe unexpected behavior or defects in Cisco IOS software releases. Severity 1 caveats are the most serious caveats, severity 2 caveats are less serious, and severity 3 caveats are the least serious of these three severity levels. See the caveats documentation for your Cisco IOS release.

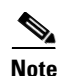

**Note** If you have an account on Cisco.com, you can also use the Bug Toolkit to find select caveats of any severity. To reach the Bug Toolkit, l**og in** to [Cisco.com](http://www.cisco.com) and go to: [http://www.cisco.com/cgi-bin/Support/Bugtool/launch\\_bugtool.pl](http://www.cisco.com/cgi-bin/Support/Bugtool/launch_bugtool.pl). (If the defect that you have requested cannot be displayed, this may be because one or more of the following reasons: the defect number does not exist, the defect does not have a customer-visible description yet, or the defect has been marked Cisco Confidential.)

## <span id="page-3-0"></span>**Additional References**

Use this document with:

- **–** Release-specific documents including cross-platform release notes and caveats documents
- **–** Cisco platform-specific documents
- **–** All documents and websites referenced in this document
- **–** *Cisco IOS Master Command List, All Releases* [http://www.cisco.com/en/US/docs/ios/mcl/allreleasemcl/all\\_book.html](http://www.cisco.com/en/US/docs/ios/mcl/allreleasemcl/all_book.html)

## <span id="page-3-1"></span>**Notices**

The following notices pertain to this software license.

#### **OpenSSL/Open SSL Project**

This product includes software developed by the OpenSSL Project for use in the OpenSSL Toolkit ([http://www.openssl.org/\)](http://www.openssl.org/).

This product includes cryptographic software written by Eric Young (eay@cryptsoft.com).

This product includes software written by Tim Hudson (tjh@cryptsoft.com).

#### **License Issues**

The OpenSSL toolkit stays under a dual license, i.e. both the conditions of the OpenSSL License and the original SSLeay license apply to the toolkit. See below for the actual license texts. Actually both licenses are BSD-style Open Source licenses. In case of any license issues related to OpenSSL please contact openssl-core@openssl.org.

#### **OpenSSL License:**

Copyright © 1998-2007 The OpenSSL Project. All rights reserved.

Redistribution and use in source and binary forms, with or without modification, are permitted provided that the following conditions are met:

- **1.** Redistributions of source code must retain the copyright notice, this list of conditions and the following disclaimer.
- **2.** Redistributions in binary form must reproduce the above copyright notice, this list of conditions, and the following disclaimer in the documentation and/or other materials provided with the distribution.

Ι

- **3.** All advertising materials mentioning features or use of this software must display the following acknowledgment: "This product includes software developed by the OpenSSL Project for use in the OpenSSL Toolkit [\(http://www.openssl.org/\)](http://www.openssl.org/)".
- **4.** The names "OpenSSL Toolkit" and "OpenSSL Project" must not be used to endorse or promote products derived from this software without prior written permission. For written permission, please contact openssl-core@openssl.org.
- **5.** Products derived from this software may not be called "OpenSSL" nor may "OpenSSL" appear in their names without prior written permission of the OpenSSL Project.
- **6.** Redistributions of any form whatsoever must retain the following acknowledgment:

"This product includes software developed by the OpenSSL Project for use in the OpenSSL Toolkit ([http://www.openssl.org/\)](http://www.openssl.org/)".

THIS SOFTWARE IS PROVIDED BY THE OpenSSL PROJECT "AS IS"' AND ANY EXPRESSED OR IMPLIED WARRANTIES, INCLUDING, BUT NOT LIMITED TO, THE IMPLIED WARRANTIES OF MERCHANTABILITY AND FITNESS FOR A PARTICULAR PURPOSE ARE DISCLAIMED. IN NO EVENT SHALL THE OpenSSL PROJECT OR ITS CONTRIBUTORS BE LIABLE FOR ANY DIRECT, INDIRECT, INCIDENTAL, SPECIAL, EXEMPLARY, OR CONSEQUENTIAL DAMAGES (INCLUDING, BUT NOT LIMITED TO, PROCUREMENT OF SUBSTITUTE GOODS OR SERVICES; LOSS OF USE, DATA, OR PROFITS; OR BUSINESS INTERRUPTION) HOWEVER CAUSED AND ON ANY THEORY OF LIABILITY, WHETHER IN CONTRACT, STRICT LIABILITY, OR TORT (INCLUDING NEGLIGENCE OR OTHERWISE) ARISING IN ANY WAY OUT OF THE USE OF THIS SOFTWARE, EVEN IF ADVISED OF THE POSSIBILITY OF SUCH DAMAGE.

This product includes cryptographic software written by Eric Young (eay@cryptsoft.com). This product includes software written by Tim Hudson (tjh@cryptsoft.com).

#### **Original SSLeay License:**

Copyright © 1995-1998 Eric Young (eay@cryptsoft.com). All rights reserved.

This package is an SSL implementation written by Eric Young (eay@cryptsoft.com).

The implementation was written so as to conform with Netscapes SSL.

This library is free for commercial and non-commercial use as long as the following conditions are adhered to. The following conditions apply to all code found in this distribution, be it the RC4, RSA, lhash, DES, etc., code; not just the SSL code. The SSL documentation included with this distribution is covered by the same copyright terms except that the holder is Tim Hudson (tjh@cryptsoft.com).

Copyright remains Eric Young's, and as such any Copyright notices in the code are not to be removed. If this package is used in a product, Eric Young should be given attribution as the author of the parts of the library used. This can be in the form of a textual message at program startup or in documentation (online or textual) provided with the package.

Redistribution and use in source and binary forms, with or without modification, are permitted provided that the following conditions are met:

- **1.** Redistributions of source code must retain the copyright notice, this list of conditions and the following disclaimer.
- **2.** Redistributions in binary form must reproduce the above copyright notice, this list of conditions and the following disclaimer in the documentation and/or other materials provided with the distribution.
- **3.** All advertising materials mentioning features or use of this software must display the following acknowledgement:

"This product includes cryptographic software written by Eric Young (eay@cryptsoft.com)".

The word 'cryptographic' can be left out if the routines from the library being used are not cryptography-related.

**4.** If you include any Windows specific code (or a derivative thereof) from the apps directory (application code) you must include an acknowledgement: "This product includes software written by Tim Hudson (tjh@cryptsoft.com)".

THIS SOFTWARE IS PROVIDED BY ERIC YOUNG "AS IS" AND ANY EXPRESS OR IMPLIED WARRANTIES, INCLUDING, BUT NOT LIMITED TO, THE IMPLIED WARRANTIES OF MERCHANTABILITY AND FITNESS FOR A PARTICULAR PURPOSE ARE DISCLAIMED. IN NO EVENT SHALL THE AUTHOR OR CONTRIBUTORS BE LIABLE FOR ANY DIRECT, INDIRECT, INCIDENTAL, SPECIAL, EXEMPLARY, OR CONSEQUENTIAL DAMAGES (INCLUDING, BUT NOT LIMITED TO, PROCUREMENT OF SUBSTITUTE GOODS OR SERVICES; LOSS OF USE, DATA, OR PROFITS; OR BUSINESS INTERRUPTION) HOWEVER CAUSED AND ON ANY THEORY OF LIABILITY, WHETHER IN CONTRACT, STRICT LIABILITY, OR TORT (INCLUDING NEGLIGENCE OR OTHERWISE) ARISING IN ANY WAY OUT OF THE USE OF THIS SOFTWARE, EVEN IF ADVISED OF THE POSSIBILITY OF SUCH DAMAGE.

The license and distribution terms for any publicly available version or derivative of this code cannot be changed. i.e. this code cannot simply be copied and put under another distribution license [including the GNU Public License].

## <span id="page-5-0"></span>**Obtaining Documentation and Submitting a Service Request**

For information on obtaining documentation, submitting a service request, and gathering additional information, see the monthly *What's New in Cisco Product Documentation*, which also lists all new and revised Cisco technical documentation, at:

<http://www.cisco.com/en/US/docs/general/whatsnew/whatsnew.html>

Subscribe to the *What's New in Cisco Product Documentation* as a Really Simple Syndication (RSS) feed and set content to be delivered directly to your desktop using a reader application. The RSS feeds are a free service and Cisco currently supports RSS version 2.0.

Use this document in conjunction with the documents listed in the [Additional References](#page-3-0) section on page 4.

All other trademarks mentioned in this document or website are the property of their respective owners. The use of the word partner does not imply a partnership relationship between Cisco and any other company. (0812R)

Any Internet Protocol (IP) addresses and phone numbers used in this document are not intended to be actual addresses and phone numbers. Any examples, command display output, network topology diagrams, and other figures included in the document are shown for illustrative purposes only. Any use of actual IP addresses or phone numbers in illustrative content is unintentional and coincidental.

© 2007- 2008 Cisco Systems, Inc. All rights reserved.

CCDE, CCENT, Cisco Eos, Cisco HealthPresence, the Cisco logo, Cisco Lumin, Cisco Nexus, Cisco StadiumVision, Cisco TelePresence, Cisco WebEx, DCE, and Welcome to the Human Network are trademarks; Changing the Way We Work, Live, Play, and Learn and Cisco Store are service marks; and Access Registrar, Aironet, AsyncOS, Bringing the Meeting To You, Catalyst, CCDA, CCDP, CCIE, CCIP, CCNA, CCNP, CCSP, CCVP, Cisco, the Cisco Certified Internetwork Expert logo, Cisco IOS, Cisco Press, Cisco Systems, Cisco Systems Capital, the Cisco Systems logo, Cisco Unity, Collaboration Without Limitation, EtherFast, EtherSwitch, Event Center, Fast Step, Follow Me Browsing, FormShare, GigaDrive, HomeLink, Internet Quotient, IOS, iPhone, iQuick Study, IronPort, the IronPort logo, LightStream, Linksys, MediaTone, MeetingPlace, MeetingPlace Chime Sound, MGX, Networkers, Networking Academy, Network Registrar, PCNow, PIX, PowerPanels, ProConnect, ScriptShare, SenderBase, SMARTnet, Spectrum Expert, StackWise, The Fastest Way to Increase Your Internet Quotient, TransPath, WebEx, and the WebEx logo are registered trademarks of Cisco Systems, Inc. and/or its affiliates in the United States and certain other countries.